We have multiple Locations (LOC codes) - can I force the Web Registration Form to only show classes for a particular Location? And default the Family Loc to that Loc value?

Last Modified on 02/15/2019 5:45 pm EST

You can accomplish this by modifying the HTML code (link) you are using on your webpage to open the form, for example with a "Click Here to Register" link.

The basic HTML code starts here:

https://app3.jackrabbitclass.com/regv2.asp?id=XXXXXX

Where xxxxx is yourOrganization ID.

To force the form to open for a specific Location you will add **&Loc=locationcode** to that HTML.

## Example

If your Org ID is 522358 and you have a Location named Jackrabbit Education with a Location Code of **EDU**, you would add**&Loc=EDU** immediately after the last digit of the Org ID.

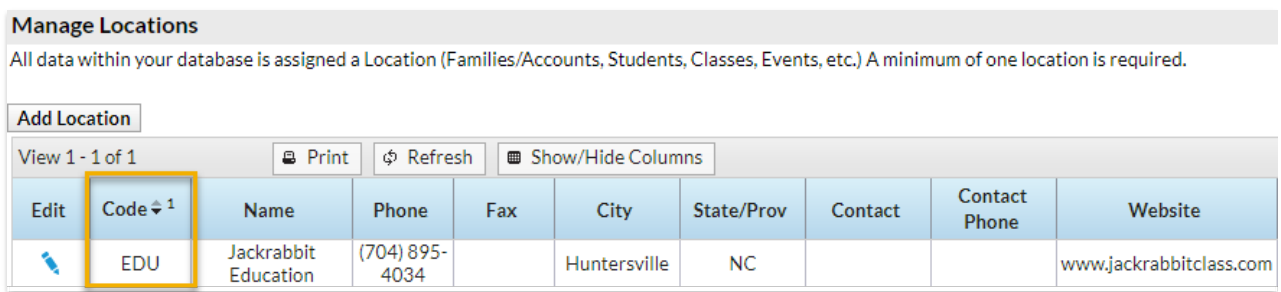

The link code would be:

https://app3.jackrabbitclass.com/regv2.asp?id=522358&loc=edu

This will auto-assign the registering family to the Jackrabbit Education Location as well as only show classes in that Location to choose from.